## **The table Command: Basics**

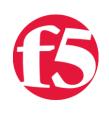

spark, 2010-13-01

The BIG-IP is a powerful tool when it comes to managing your application traffic. One of the reasons is F5's CMP technology: the ability to scale across many CPUs by running independently on each of them. As any advanced iRule writer could tell you, though, this independence can sometimes make it difficult or impossible to treat the system as one cohesive whole. The problem is that maintaining a consistent set of data spread across processors like that is a longstanding one in computer science. There's just no way to do it in a general enough way for something like Tcl global variables to work and still get good performance.

- 1. Basics
- 2. [New Ways To Set Data](https://devcentral.f5.com/articles/v101-the-table-command-new-ways-to-set-data)
- 3. [New Ways To Alter Data](https://devcentral.f5.com/articles/v101-the-table-command-new-ways-to-alter-data)
- 4. [Data Expiration](https://devcentral.f5.com/articles/v101-the-table-command-data-expiration)
- 5. [Advanced Data Expiration](https://devcentral.f5.com/articles/v101-the-table-command-advanced-data-expiration)
- 6. [Subtables](https://devcentral.f5.com/articles/v101-the-table-command-subtables)
- 7. [Counting](https://devcentral.f5.com/articles/v101-the-table-command-counting)
- 8. [The Fine Print](https://devcentral.f5.com/articles/v101-the-table-command-the-fine-print)
- 9. [Examples](https://devcentral.f5.com/articles/v101-the-table-command-examples)

In v10, the session table was the one small escape hatch for any iRule to have a globally available set of shared data and not be pinned to a single processor. Although it has existed in iRules for some time, the session command was never designed to be a general purpose tool for this sort of thing: the interface has a lot of unnecessary complexity, and there is significant missing functionality. But when you get down to brass tacks, it works; it solves the problem and maintains the speed we need.

With version 10.1, we've given the session table some long-sought functionality, and revamped its iRules interface completely to give users a new, cleaner, full-featured way to keep track of global data. We are very proud to introduce the table command...

There's quite a lot to cover, so we'll take it slowly.

## The Basics

At its heart, the table command is just another way to access the session table, and the fundamental concepts are not much different than they were before. The session table is a global table shared across all processing units in the BIG-IP system. It stores values that are indexed by keys. An entry in the session table consists of a key, a value, and some associated metadata (which will be covered later). The session command allows you to set a key/value pair, lookup a value for a given key, or delete a key/value pair. It looks like this:

session add <mode> <key> <data> [<timeout>] session lookup <mode> <key> session delete <mode> <key>

where <mode> is a value that no longer has any meaning in v10, and <key> can take some baroque syntax, which is also meaningless in v10. When those commands are used, it might look like:

session lookup uie "\$key any pool" session delete uie "\$key"

To someone unfamiliar with iRules, this might not make a lot of sense. What's "uie"? Why the "any pool" business? And what does any of this have to do with sessions?

When we set out to improve this interface, the first thing we did was to come up with a new command name, one that might hint that this is something general purpose that we're dealing with: hence, the table command. A new command name also ensures that any existing iRules using the session command wouldn't be interfered with. The second thing we did was get rid of all those bulky unused parameters. The table command's basic form looks like:

table set \$key \$data 180 table lookup \$key table delete \$key

That's already an improvement! But we didn't stop there. Not by a long shot.

Continue reading part two in the series: [New Ways To Set Data](https://devcentral.f5.com/articles/v101-the-table-command-new-ways-to-set-data)

F5 Networks, Inc. | 401 Elliot Avenue West, Seattle, WA 98119 | 888-882-4447 | f5.com

F5 Networks, Inc. Corporate Headquarters info@f5.com

F5 Networks Asia-Pacific

apacinfo@f5.com emeainfo@f5.com F5 Networks Ltd. Europe/Middle-East/Africa

F5 Networks Japan K.K. f5j-info@f5.com

©2018 F5 Networks, Inc. All rights reserved. F5, F5 Networks, and the F5 logo are trademarks of F5 Networks, Inc. in the U.S. and in certain other countries. Other F5 trademarks are identified at f5.com. Any other products, services, or company names referenced herein may be trademarks of their respective owners with no endorsement or affiliation, express or implied, claimed by F5. CS04-00015 0113